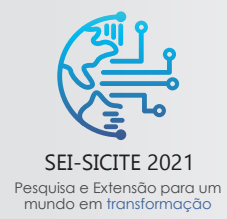

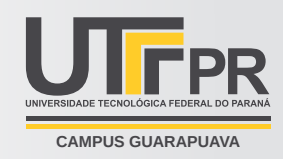

# **Solução Numérica de Equações Diferenciais Parciais Hiperbólicas Usando MATLAB**

*Numerical Solution of Hyperbolic Partial Differential Equations Using MATLAB*

Melissa Cristiane Mello Bessa da Silva (orientado) <sup>∗</sup> , Wellington José Corrêa (orientador)† , Rodrigo Véjar-Asem‡

#### **RESUMO**

Equações diferenciais parciais são fundamentais para a modelagem de fenômenos naturais; elas surgem em todos os campos da ciência. Consequentemente, o desejo de compreender as soluções dessas equações sempre teve um lugar de destaque nos esforços dos matemáticos. Tal teoria tem inspirado áreas tão diversas da Matemática como por exemplo, análise complexa, análise funcional e topologia algébrica, álgebra, topologia, dentre outras, de modo que, as equações diferenciais parciais são consideradas uma área central da matemática [\(RENARDY; ROGERS,](#page-5-0) [2006,](#page-5-0) p. vii). O objetivo deste trabalho é resolver numericamente um caso particular de equação diferencial parcial chamada equação hiperbólica unidimensional recorrendo ao software MATLAB<sup>®</sup> em um domínio limitado (0,  $\ell$ ) com condições de contorno Dirichlet. Esta equação descreve muitos tipos de ondas elásticas e eletromagnéticas. Para obter a solvabilidade deste tipo de equação, empregaremos o método apresentado em [\(BURDEN; FAIRES,](#page-5-1) [2016,](#page-5-1) p. 829). Tal procedimento é baseado na construção de uma malha empregando o método das diferenças finitas obtendo um sistema linear cujas soluções são as soluções aproximadas da equação diferencial hiperbólica considerada. Além disso, foi elaborado um código eficiente que fornece além das soluções numéricas, é exibido o gráfico com tais soluções, ambos obtidos pelo MATLAB<sup>®</sup> *online*.

Palavras-chave: Soluções numéricas; equações hiperbólicas; análise gráfica; MATLAB<sup>®</sup>.

#### **ABSTRACT**

Partial differential equations are fundamental for modeling natural phenomena; they arise in all fields of science. Consequently, the desire to understand the solutions of these equations has always been prominent in the efforts of mathematicians. Such theory has inspired such diverse areas of Mathematics as, for example, complex analysis, functional analysis and algebraic topology, algebra, topology, among others, so that partial differential equations are considered a central area of mathematics [\(RENARDY; ROGERS,](#page-5-0) [2006,](#page-5-0) p. vii). The objective of this work is to solve numerically a particular case of partial differential equation called one-dimensional hyperbolic equation using the software MATLAB<sup>®</sup> in a bounded domain  $(0,\ell)$ with boundary conditions Dirichlet. This equation describes many types of elastic and electromagnetic waves. To obtain the solvency of this type of equation, we will employ the method presented in [\(BURDEN;](#page-5-1) [FAIRES,](#page-5-1) [2016,](#page-5-1) p. 829). Such procedure is based on the construction of a mesh using the finite difference method, obtaining a linear system whose solutions are the approximate solutions of the considered hyperbolic differential equation. In addition, an efficient code that provides, in addition to numerical solutions, is shown the graph with such solutions, both obtained by MATLAB<sup>®</sup> *online*.

**Keywords:** numerical solutions; hyperbolic equations; graphic analysis; MATLAB<sup>®</sup>.

**fin** Graduanda em Engenharia Civil pela Universidade Tecnológica Federal do Paraná, Campo Mourão, Brasil; Q [melissacmb09@gmail.com.](mailto:melissacmb09@gmail.com)

**fil** Departamento Acadêmico de Matemática da Universidade Tecnológica Federal do Paraná, Campo Mourão, Brasil;  $\boxtimes$  [wcorrea@utfpr.edu.br;](mailto:wcorrea@utfpr.edu.br)  $\bullet$  [https://orcid.org/0000-0001-5638-3272.](https://orcid.org/0000-0001-5638-3272)

 $\hat{m}$  Departamento de Ingeniería Matemática and Centro de Investigación en Ingeniería Matemática (CI<sup>2</sup>MA), Universidad de Concepción, Concepción, Chile; ⊠ [rodrigovejar@ing-mat.udec.cl.](mailto:rodrigovejar@ing-mat.udec.cl)

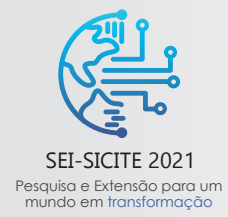

XI Seminário de Extensão e Inovação XXVI Seminário de Iniciação Científica e Tecnológica 08 a 12 de Novembro - Guarapuava/PR

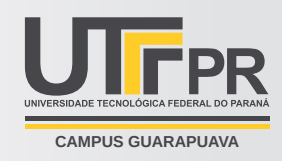

# **1 INTRODUÇÃO**

Este manuscrito é fruto do projeto de iniciação científica em que foi abordado o estudo de soluções numéricas de equações diferenciais parciais e os métodos dos elementos finitos recorrendo ao software MATLAB®, no qual este ano, a UTFPR disponibilizou a licença do software para toda a comunidade acadêmica. Em particular, este trabalho concerne no estudo das soluções numéricas de equações diferenciais hiperbólicas. Suponha que uma corda elástica de comprimento  $\ell$  seja esticada entre dois apolos no mesmo nível horizontal conforme figura [1](#page-1-0)

<span id="page-1-0"></span>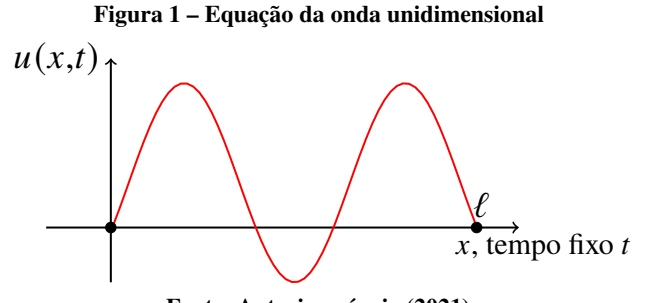

**Fonte: Autoria própria (2021).**

<span id="page-1-1"></span>De acordo com [\(BURDEN; FAIRES,](#page-5-1) [2016,](#page-5-1) p. 830), a equação da onda é dada por

$$
\frac{\partial^2 u}{\partial t^2}(x,t) - \alpha \frac{\partial^2 u}{\partial x^2}(x,t) = 0, \quad 0 < x < \ell, t > 0,\tag{1}
$$

sujeita às seguintes condições de contorno Dirichlet:

$$
u(0,t) = u(\ell,t) = 0, t > 0.
$$
\n<sup>(2)</sup>

Em aplicações de elasticidade, tais condições de fronteira são geralmente interpretadas como condições de deslocamento e tração, respectivamente [\(RENARDY; ROGERS,](#page-5-0) [2006,](#page-5-0) p. 30). Além disso, temos as condições iniciais:

<span id="page-1-2"></span>
$$
u(x,0) = f(x) e \frac{\partial u}{\partial t}(x,0) = g(x), x \in [0,L]
$$
 (3)

Aqui,  $\alpha$  é uma constante que depende das condições físicas do problema.

Do exposto, seria possível obter a solução numérica para a equação da onda dada em [Eq. \(1\)](#page-1-1)[–Eq. \(3\)?](#page-1-2) A resposta para esta pergunta é afirmativa, isto é, neste manuscrito, obteremos as soluções numéricas para a equação da onda caracterizada em [Eq. \(1\)–](#page-1-1)[Eq. \(3\),](#page-1-2) empregando o método das diferenças finitas apresentado em [\(BURDEN; FAIRES,](#page-5-1) [2016\)](#page-5-1).

#### **2 MÉTODO (OU PROCEDIMENTOS OPERACIONAIS DA PESQUISA)**

Como mencionado anteriormente, utilizaremos o método das diferenças finitas. Com efeito, definamos um número inteiro  $m > 0$  que definirá os pontos da malha do eixo x com  $h = \ell/m$ . Por outro lado, escolhendo tamanho do passo relacionado ao tempo  $k > 0$ . Os pontos da malha são  $(x_i, t_j)$ , onde  $x_i = i h$ , para  $i = 0, 1, ..., m$  $e t_i = i k$ , para  $i = 0, 1, ...$ 

Em qualquer ponto interior da malha,  $(x_i, t_j)$ , a equação da onda torna-se

<span id="page-1-3"></span>
$$
\frac{\partial^2 u}{\partial t^2}(x_i, t_j) - \alpha \frac{\partial^2 u}{\partial x^2}(x_i, t_j) = 0.
$$
\n<sup>(4)</sup>

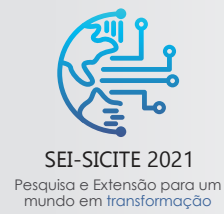

XI Seminário de Extensão e Inovação XXVI Seminário de Iniciação Científica e Tecnológica 08 a 12 de Novembro - Guarapuava/PR

<span id="page-2-1"></span><span id="page-2-0"></span>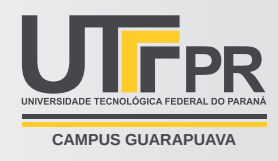

Aplicando o método das diferenças finitas para as derivadas segundas, primeiro com relação à *t* e depois com respeito à  $x$ , obtemos:

$$
\frac{\partial^2 u}{\partial t^2}(x_i, t_j) = \frac{u(x_i, t_{j+1}) - 2u(x_i, t_j) + u(x_i, t_{j-1})}{k^2} - \frac{k^2}{12} \frac{\partial^4 u}{\partial t^4}(x_i, \mu_j), \ \mu_j \in (t_{j-1}, t_{j+1})
$$
(5)

$$
\frac{\partial^2 u}{\partial x^2}(x_i, t_j) = \frac{u(x_{i+1}, t_j) - 2u(x_i, t_j) + u(x_{i-1}, t_j)}{h^2} - \frac{h^2}{12} \frac{\partial^4 u}{\partial t^4}(\xi_i, t_j), \ \xi_i \in (x_{i-1}, x_{i+1}).
$$
\n(6)

Denotando  $u(x_i, t_j) = w_{i,j}$  e substituindo as equações [Eq. \(5\)](#page-2-0) [Eq. \(6\)](#page-2-1) em [Eq. \(4\)](#page-1-3) e, desprezando o termo do erro

<span id="page-2-4"></span><span id="page-2-3"></span>
$$
\tau_{i,j} = \frac{1}{12} \left[ k^2 \frac{\partial^4 u}{\partial t^4} (x_i, \mu_j) - \alpha^2 h^2 \frac{\partial^4 u}{\partial t^4} (\xi_i, t_j) \right],
$$

inferimos que

$$
\frac{w_{i,j+1} - 2 w_{i,j} + w_{i,j-1}}{k^2} - \alpha^2 \frac{w_{i+1,j} - 2 w_{i,j} + w_{i-1,j}}{h^2} = 0.
$$
 (7)

<span id="page-2-2"></span>Definando  $\lambda = \alpha k / h$ , podemos escrever a equação diferença como

$$
w_{i,j+1} = 2(1 - \lambda^2) w_{i,j} + \lambda^2 (w_{i+1,j} + w_{i-1,j}) - w_{i,j-1}, i = 1,2,...,m-1 \text{ e } j = 1,2,... \tag{8}
$$

Agora, ao empregar as condições de contorno  $w_{0,i} = w_{m,i} = 0, \quad j = 1,2,3,...$  (9)

e a condição inicial  

$$
w_{i,0} = f(x_i), \text{ para cada } i = 1, 2, \dots, m-1
$$
 (10)

de modo a obter um conjunto de equações no qual pode ser descrito em sua forma matricial:

 $\begin{array}{c} \begin{array}{c} \begin{array}{c} \begin{array}{c} \end{array}\\ \end{array}\\ \begin{array}{c} \end{array}\\ \end{array} \end{array} \end{array}$ «  $w_{1, j+1}$  $\begin{array}{c} w_{2,j+1} \\ \vdots \end{array}$  $w_{m-1,j+1}$ |<br>|<br>|<br>|<br>|<br>|<br>|<br>|<br>|<br>|<br>|<br>|<br><br>|<br><br>| = ©  $2(1-\lambda^2)$   $\lambda^2$  $\lambda^2$  2(1 –  $\lambda^2$ )  $\lambda^2$  $\lambda^2$  2(1 –  $\lambda^2$ )  $\lambda^2$ 0  $0$   $0$   $0$  $\boldsymbol{0}$ <sup>0</sup> <sup>0</sup> <sup>ª</sup> ® ® ® ® ® ® ® ® ® ® ® ® ® ® ® ·  $\begin{array}{c} \begin{array}{c} \begin{array}{c} \begin{array}{c} \end{array}\\ \end{array}\\ \begin{array}{c} \end{array}\\ \end{array} \end{array} \end{array}$  $w_{1,j}$  $\frac{w_{2,j}}{w_{2,j}}$  $w_{m-1,j}$ ª ® ® ® ® ® ® −  $\begin{array}{c} \begin{array}{c} \begin{array}{c} \begin{array}{c} \end{array}\\ \end{array}\\ \begin{array}{c} \end{array}\\ \end{array} \end{array} \end{array}$  $w_{1, j-1}$  $\begin{array}{c} w_{2,j-1} \\ \vdots \end{array}$  $w_{m-1, j-1}$ ª ® ® ® ® ® ®  $(11)$ 

As equações [Eq. \(8\)](#page-2-2) e [Eq. \(11\)](#page-2-3) implica que o  $(j + 1)$ –ésimo passo no tempo necessita dos valores dos  $j$ -ésimo e  $(j - 1)$ -ésimo termos. Note que os valores para  $j = 0$  são obtidos pela [Eq. \(9\),](#page-2-4) mas os valores para  $j = 1$ , necessários na [Eq. \(8\)](#page-2-2) para calcular  $w_{i,2}$  devem ser obtidos pela condição inicial

$$
\frac{\partial u}{\partial t}(x,0) = g(x), x \in [0,L].
$$

A estratégia aqui é substituir  $\frac{\partial u}{\partial t}$  por uma aproximação de diferenças progressivas:

$$
\frac{\partial u}{\partial t}(x_i,0) = \frac{u(x_i,t_1) - u(x_i,0)}{k} - \frac{k}{2} \frac{\partial^2 u}{\partial t^2}(x_i,\widetilde{\mu}_j), \ \widetilde{\mu}_j \in (0,t_1) .
$$

Isolando  $u(x_i, t_1)$  e desprezando o termo de truncamento, obtemos:

$$
w_{i,1} = w_{i,0} + k g(x_i), \text{ para cada } i = 1, 2, ..., m - 1.
$$
 (12)

De acordo com [\(BURDEN; FAIRES,](#page-5-1) [2016,](#page-5-1) p. 832) pode-se melhorar a aproximação inicial  $u(x_i,0)$  recorrendo

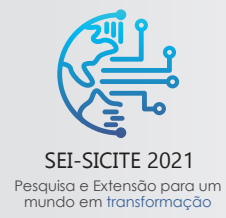

XI Seminário de Extensão e Inovação XXVI Seminário de Iniciação Científica e Tecnológica 08 a 12 de Novembro - Guarapuava/PR

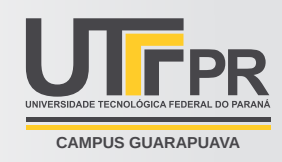

à expansão da série de Maclaurin de ordem  $2$  em  $t$ , obtém-se:  $w_{i,1} = (1 - \lambda) f(x_i) + \lambda^2 f(x_{i+1}) + \lambda^2 f(x_{i-1}) + k g(x_i)$ , para cada  $i = 1, 2, ..., m - 1$ . (13)

Para determinar as equações subsequentes, recorramos ao sistema [Eq. \(11\).](#page-2-3)

Neste trabalho, foi criado um algoritmo baseado na [Eq. \(13\)](#page-3-0) embora a [Eq. \(8\)](#page-2-2) poderia ser utilizada. Admite-se que exista um limitante superior para o valor de t, que será usado no critério da parada e que  $k = \frac{T}{N}$  $\frac{T}{N}$ , donde N também é dado.

<span id="page-3-1"></span><span id="page-3-0"></span>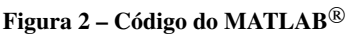

```
wave_equation.m \mathbb{X} +
  \mathbf{1}% Algoritmo de Diferenças Finitas para a Equação da Onda
  \overline{c}\frac{9}{4}\overline{3}% Aproximar a equação da onda sujeita às condições de fronteira:
  \overline{4}\frac{9}{6}\frac{9}{6}u(0,t) = u(1,t) = 0, 0 < t < T = m\acute{a}x +5
            % e as condições iniciais
  6\phantom{.}6\frac{9}{6}u(x,0) = F(x) e Du(x,0)/Dt = G(x), 0 < x < 1:
  \sqrt{ }\frac{9}{6}\, 8 \,% Entrada: extremidade l; tempo máximo T; constante Alfa; inteiros m, N.
  910\frac{9}{6}11% Saída: approximações W(I,J) para u(x(I),t(J)) para cada I = 0, ..., m
 12\frac{9}{6}e J=0,..., N.
            syms('OK', 'FX', 'FT', 'ALPHA', 'M', 'N', 'M1', 'M2', 'N1', 'N2');
 13 -syms('H', 'K', 'V', 'J', 'W', 'I', 'FLAG', 'NAME', 'OUP', 'X', 's', 'x');
 14 -15 -TRUE = 1;
Command Window
```
**Fonte: Autoria própria (2021).**

Do exposto, considere o seguinte exemplo:

$$
\begin{cases}\n\frac{\partial^2 u}{\partial t^2}(x,t) - 4 \frac{\partial^2 u}{\partial x^2}(x,t) = 0, & 0 < x < 1, t > 0 \\
u(0,t) = u(1,t) = 0, t > 0 \\
u(x,0) = \text{sen}(\pi x); \frac{\partial u}{\partial t}(x,0) = 0, & 0 \le x \le 1\n\end{cases}
$$
\n(14)

usando  $h = 0, 1$  e  $k = 0,05$ . Note que as escolhas de  $h$  e  $k$  fornecem  $\lambda = 1, m = 10$  e  $N = 20$ .

#### **3 RESULTADOS**

O algoritmo apresentado pela [Fig. 2](#page-3-1) produz as aproximações  $w_{i,N}$  para  $u(0.1 \cdot i, 1)$  para  $i = 0, 1, \ldots, 10$ .

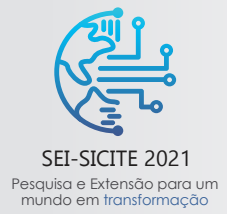

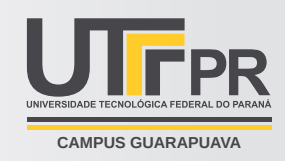

#### **Tabela 1 – Soluções numéricas**  $w_{i,20}$ .

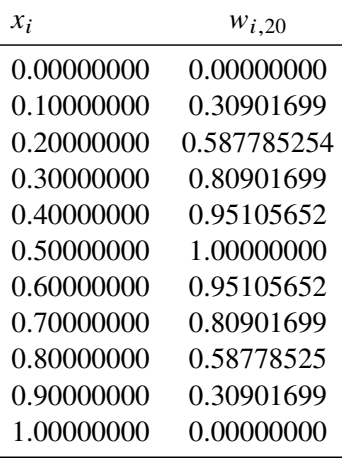

**Fonte: Autoria própria (2021).**

O código também plota a superfície gerada pelo exemplo:

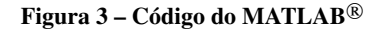

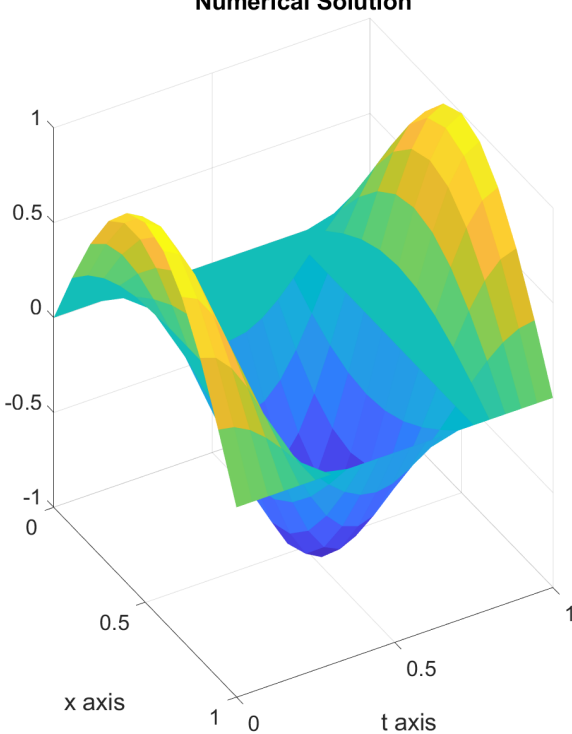

**Numerical Solution** 

**Fonte: Autoria própria (2021).**

## **4 CONCLUSÕES**

O MATLAB<sup>®</sup> é uma ferramenta de larga utilização tanto no mundo acadêmico (ensino, pesquisa, etc.) quanto no profissional (desenvolvimento de produtos, análise de problemas, etc.). Tem um interface simples e

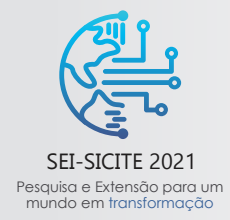

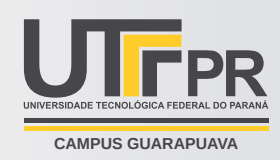

intuitiva, e constitui ferramenta indispensável (na visão do autor) para o estudante de ciências exatas e engenharia [\(DORNELLES FILHO,](#page-5-2) [2016\)](#page-5-2). O software realmente é muito útil na obtenção da solução numérica de equações diferenciais parciais no qual apresentamos neste trabalho as equações hiperbólicas.

Em [\(BURDEN; FAIRES,](#page-5-1) [2016,](#page-5-1) p. 833) há um algoritmo que fornece apenas a solução numérica da equação da onda caracterizada em em [Eq. \(1\)](#page-1-1)[–Eq. \(3\).](#page-1-2) O algoritmo elaborado neste manuscrito aperfeiçoa o código dado em [\(BURDEN; FAIRES,](#page-5-1) [2016\)](#page-5-1), uma vez que, além de exibir as aproximações com precisão em todas as casas decimais, o mesmo apresenta o gráfico da superfície do problema [Eq. \(1\)–](#page-1-1)[Eq. \(3\).](#page-1-2)

## **AGRADECIMENTOS**

Agradeço ao professor Wellington José Corrêa (cuja pesquisa teve suporte do CNPq 305192/2019-1) pela orientação e pela colaboração do professor Rodrigo Véjar-Asem (cuja pesquisa teve suporte de CONICYT-PCHA/Doctorado Nacional/2015-21150799). Agradeço também à Universidade Tecnológica Federal do Paraná pela estrutura e pela bolsa fornecida.

# **REFERÊNCIAS**

<span id="page-5-2"></span><span id="page-5-1"></span><span id="page-5-0"></span>BURDEN, Richard L.; FAIRES, J. Douglas. **Análise Numérica**. São Paulo: Cengage Learning, 2016. DORNELLES FILHO, A. A. **Fundamentos de Cálculo Numérico**. Porto Alegre: Editora Bookman, 2016. RENARDY, Michael; ROGERS, Robert C. **An introduction to partial differential equations**. New York: Springer Science & Business Media, 2006. v. 13.